#### Improving ARPEGE/AROME performances

R. El Khatib, P. Marguinaud, F. Voitus, K. Yessad, G. Desroziers, L. Berre (Météo-France), T. Dalkiliç (Meteoroloji Genel Müdürlüğü), A. Stanešić (DHZ) D. Degrauwe (IRM)

- Preparing for scalar architectures
- Fullpos redesign & improvements
- Model fields IO redesign
- Plans for assimilation
- Ideas & plans for the future

# First steps (2010)

- Prepare a benchmark at high resolution for Météo-France models :
	- ARPEGE, IFS-like global model
	- AROME, limited area model, same code as ARPEGE
- Enable OpenMP in AROME
- First refactoring of IO in SURFEX (AROME surface scheme)
- First IO server prototype

## Fullpos : how it used to work

- Fullpos is the software used by Météo-France and its partners to go from one geometry to another (coupling files, but also in 4DVAR today and OOPS tomorrow)
- Fullpos relies on existing parts of the model (spectral transforms, SL halos, global data flow)
- Because of the limitations of the model in the past, a geometry change used to be a two step process :
	- Start the model, interpolate horizontally, write to disk
	- Restart the model on horizontally interpolated data, interpolate vertically and post-process

# Improving Fullpos

The spectral transforms became a modular package and this made possible the handling of several geometries simultaneously.

 $\rightarrow$  less IO, less setup (no need to start the code twice); almost twice faster on global to global, 25% better on global to limited area

- + Boyd bi-periodicization
- + better handling of extension zone in LAM

## Model IO : how it used to work

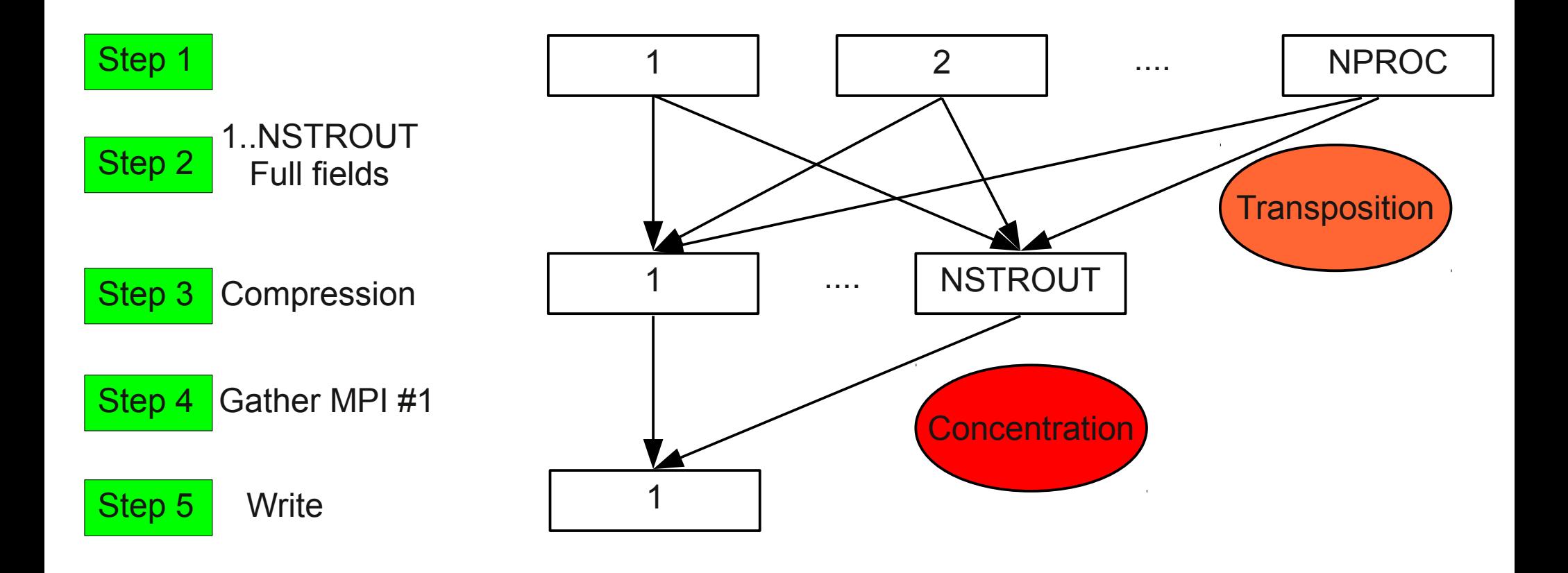

### Using an IO server

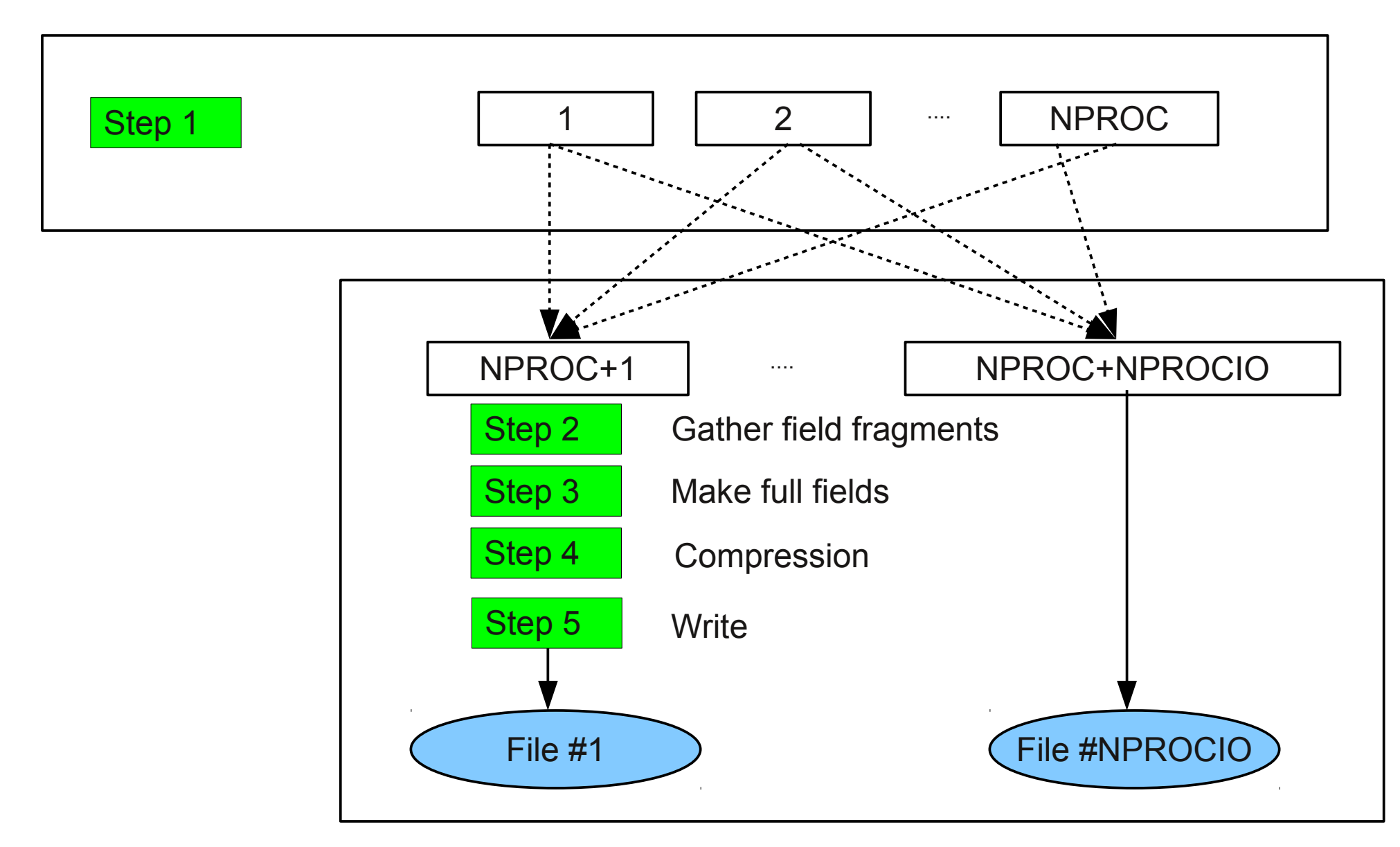

## Using an IO server

• IO cost in the model is now close to zero

For AROME 1.3km L90, we use 270 (model) + 4 (IO) Ivybridge nodes

- Full production environment available (tools for retrieving produced model data + handling multiple files)
- Currently used by some HIRLAM partners and soon at Météo-France...

### Scalability & data assimilation

- 4D-Var based on a 4D ensemble: 4DEnVar
	- Keeps benefits of 4D-Var (global analysis, same obs. operators, etc...)
	- Localization of the raw covariances made in model space
	- Minimization cost similar to 3D-Var
	- Parallelization properties: no more sequential calls to TL/AD models, but precomputed large ensemble of parallel short-range forecasts, and use of "4D vectors"
- 4DEnVar upcoming challenges:
	- Define a reasonable and efficient localization in space and time
	- Memory and IO issues to handle the large ensemble trajectories
- Other topics of interest :
	- Efficient coupling with ocean and wave models in LAM context
	- **Efficient transport scheme....XXXXXXXXXXXXXXXXX**

#### The future...

- Follow actively developments made at ECMWF with coarrays on the core of the model (spectral transforms and semi-lagrangian)
- Become familiar with benchmark extrapolations techniques (on processors and IB fabrics)
- Design a performance simulator to evaluate the performance of key model components on very large numbers of processors using simplified code.